## Download the unity web player updating kappa

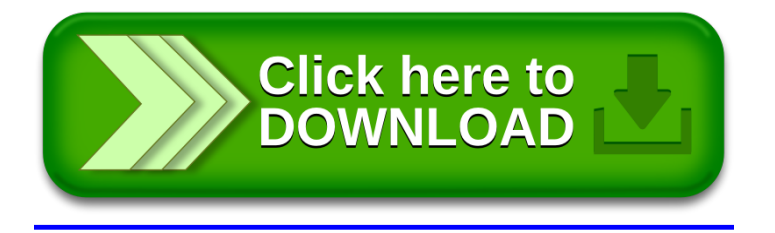